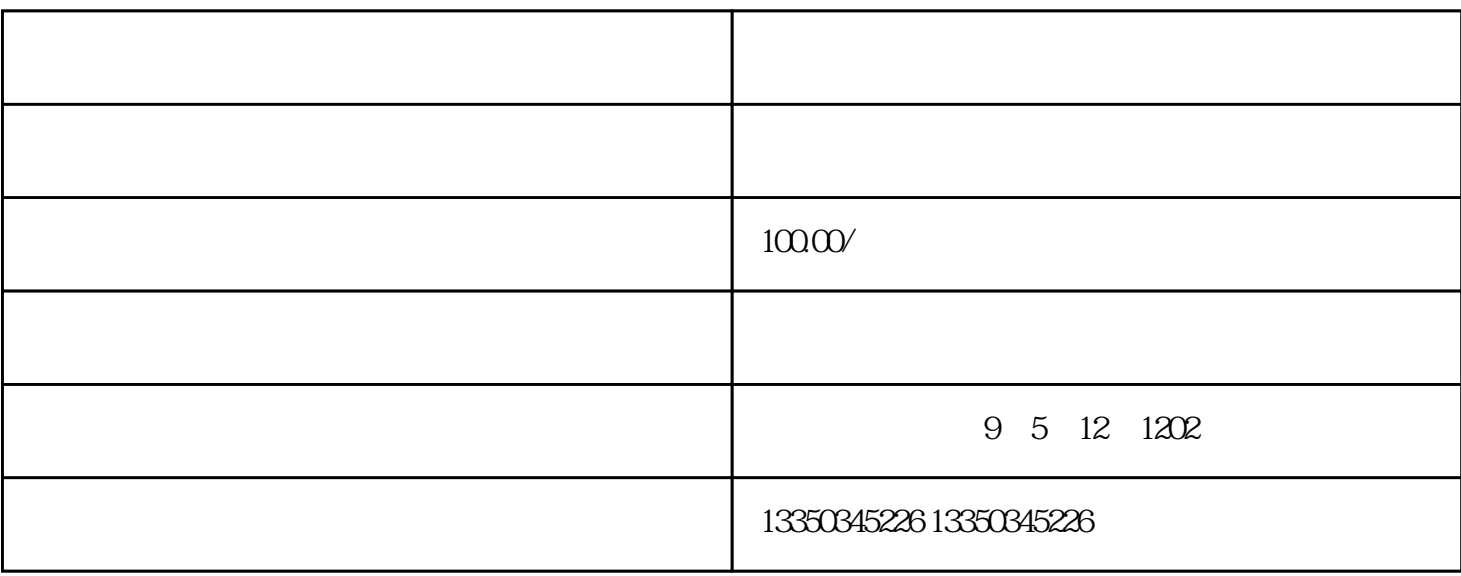

we gosstatus  $14.$   $680.$ 

MapsWithMe

 $4$ 

 $3\hskip28pt$